# This edition of JSP 747 and its related documents has now been archived and is no longer published.

**MOD INFORMATION MANAGEMENT – 'HOW TO' GUIDES** 

# **NAMING DOCUMENTS AND RECORDS**

### **(includes emails, spreadsheets, presentations, etc.)**

## **Background**

Naming documents clearly makes it easier to find them, and using a standard naming convention across Defence is more sensible than everyone having their own.

There are mandatory components, each separated by a hyphen:

- **Date** and **Title** apply in every case.
- Where a document has a security marking of OFFICIAL-SENSITIVE, or is classified SECRET or TOP SECRET, then there is a third mandatory component of **Marking**.

#### **What you should do**

Name documents (such as word-processing files, text files, spreadsheets, presentations, drawings, databases and emails) this way.

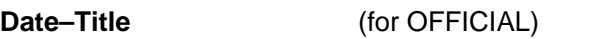

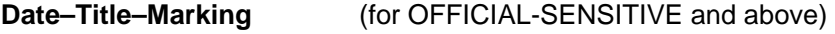

- Only the following characters are normally allowed: A-Z, a-z, 0-9, hyphen, round brackets, space, underscore.
- Some TLBs say "Don't use spaces, use underscores instead"
- **Date** 
	- o Written in format YYYYMMDD (e.g. 20140713)
	- o Optionally, and if it's important, you can add time (and zone) after an underscore (eg 20141125\_0930Z)
	- o Use the date that you're creating, or amending, the document (i.e. today)
- **Title** 
	- o Make it meaningful and concise use spaces or underscores to separate the words
	- o Add any of the following if it helps clarity, or if it is your TLB standard
		- Document status (eg DRAFT, FINAL)
		- Version in form vx\_y (eg v2\_5)
		- **•** Originating unit or role
		- **File Reference**
	- o For emails only, if there are any special handling instructions, these should be referred to within the title (see GSC Survival Guide)
- **Classification** 
	- o Use one of the following abbreviations (from 2 Apr 14)<br>CS (for Official-Sensitive)
		- (for Official-Sensitive)
		- S (for Secret)
		- TS (for Top Secret)
	- o If there is a descriptor, you should add it after the classification
		- **· PERSONAL**
		- **COMMERCIAL (can abbreviate to COMRCL)**
		- **LOCSEN** (not accessible to locally engaged staff overseas)

Documents created before 2 Apr 14 will have abbreviations: U (Unclas); P (Protect); R (Restricted); C (Confidential); S (Secret); TS (Top Secret)

#### **Examples**

Here are two examples, one with the basic terms only, and one with some options:

- 20140402-Presentation on new Government Security Classifications
- 20141126 1135Z-Jackal Maintenance Contracts DRAFT v2 5-OS COMRCL